## **QGIS Application - Bug report #5373 SQL Server new Provider fails on table name with \_**

*2012-04-16 02:52 AM - Eric Mariage*

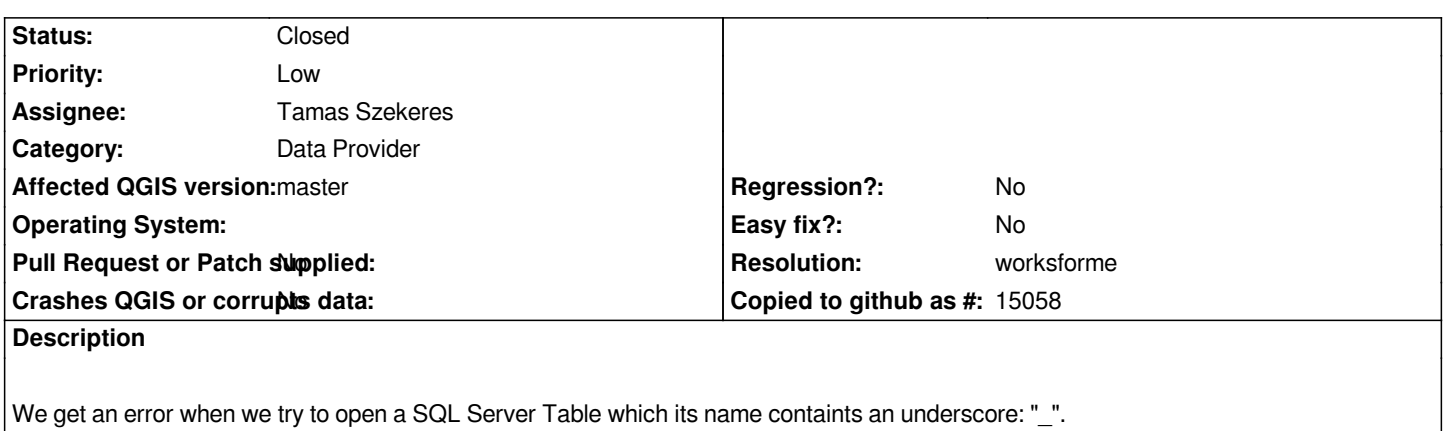

*To avoid the error we need to remove the underscore in the table name.*

## **History**

## **#1 - 2012-04-16 02:54 AM - Giovanni Manghi**

- *Assignee set to Tamas Szekeres*
- *Category set to Data Provider*

## **#2 - 2012-08-18 03:13 AM - Tamas Szekeres**

- *Resolution set to worksforme*
- *Status changed from Open to Closed*

*Just tried with qgis/master and works for me.*